## <span id="page-0-0"></span>Anwendung von (Mathematica und) Matlab in der Physikalischen Chemie

2. Einleitung – Matlab

Albert-Ludwigs-Universität Freiburg

Dr. Till Biskup Institut für Physikalische Chemie Albert-Ludwigs-Universität Freiburg Wintersemester 2017/2018

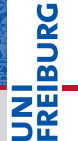

# Übersicht

#### [Allgemeines zu Matlab](#page-4-0)

[Toller Taschenrechner – und Programmiersprache](#page-4-0) [Was man mit Matlab u.a. alles machen kann](#page-5-0) [Bezugsquellen und Verfügbarkeit](#page-9-0)

#### [Stärken und Schwächen von Matlab](#page-10-0)

#### [Matlab – eine praktische Einführung](#page-14-0) [Das Matlab-Hauptfenster](#page-15-0) [Weitere Matlab-Fenster](#page-17-0)

#### [Hilfe zur Selbsthilfe](#page-23-0)

[Quellen für Hilfe](#page-24-0) [Ein Wort zu "Google-Lösungen"](#page-29-0)

# Ein bisschen Geschichte

Die Motivation hinter der Entwickung von Matlab

#### 1970er – Argonne National Lab

- I LINPACK/EISPACK
- I Fortran-Routinen für lineare Algebra

Ende 1970er – University of Mexico

Matlab (MATrix LABoratory)

#### 1984

MathWorks Inc.: **Kommerzialisierung** Cleve Moler

☛ Einfacher Zugang zu LINPACK/EISPACK (später LAPACK) ☛ Fokus auf Anwendung – ohne Fortran-Kenntnisse

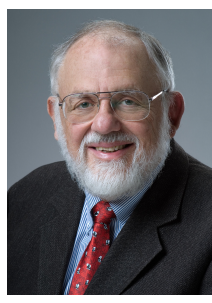

### 1988 – U Wisconsin–Madison/U Texas

- $\blacktriangleright$  Kurs in chemischem Reaktordesign
- I Zugang ohne Fortran-Kenntnisse
- 1992 U Wisconsin–Madison
	- Beginn der Vollzeit-Entwicklung

#### 2015

- I Version 4.0: integrierte GUI
- ☛ Einfacher Zugang zu numerischen Simulationen ☛ Fokus auf Anwendung – ohne Fortran-Kenntnisse

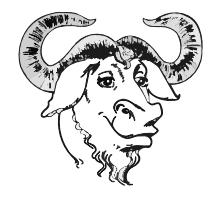

GNU Logo

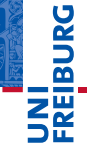

# **BURG**

#### <span id="page-4-0"></span>Toller Taschenrechner – und Programmiersprache

- I Toller Taschenrechner
	- Auf der Matlab-Kommandozeile
	- Matlab beherrscht viele mathematische Funktionen
	- Ausführliche Befehlshistorie
- **Programmiersprache** 
	- An Pascal und C angelehnt
	- Erlaubt die Programmierung komplexer Auswertungen
	- Unterstützung moderner Programmierkonzepte in jüngerer Zeit dazugekommen (z.B. OOP)
- ☛ Zwei Arbeitsmodi
	- Befehle direkt auf der Kommandozeile eingeben
	- Befehlslisten in Skripten/Funktionen

#### <span id="page-5-0"></span>Was man mit Matlab u.a. alles machen kann

- **Rechnen** 
	- Auch komplexere Rechnungen intuitiv durchführbar
- **Abläufe automatisieren** 
	- Befehlsfolgen in Skripten oder Funktionen
	- Gleiche Verarbeitung ähnlicher Daten
- Abbildungen erstellen
	- Matlab unterstützt viele verschiedene Abbildungstypen
	- (Halbwegs) publikationsfähige Abbildungen
- I Komplexe Auswerteprogramme schreiben
	- ..Toolboxen"
	- Nutzerschnittstellen (CLI und GUI)

#### Allgemeines zu Matlab Was man mit Matlab u.a. alles machen kann

#### **Galerie**

ă

š

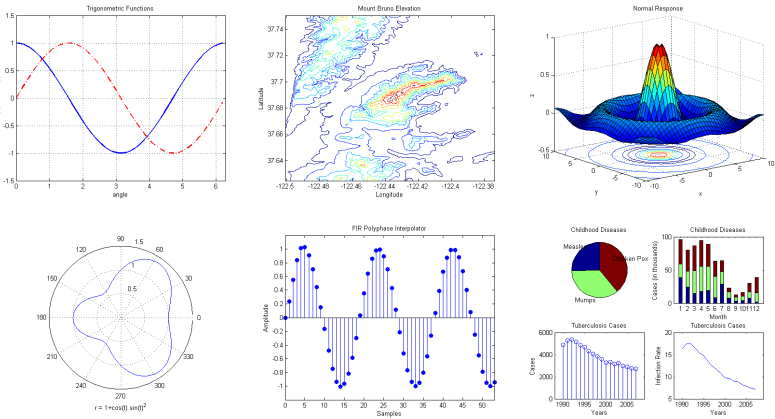

<http://www.mathworks.de/discovery/gallery.html>

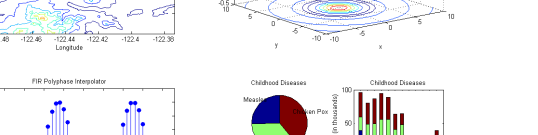

**REIBURG** 

#### Toolboxen zur Simulation von Spektren

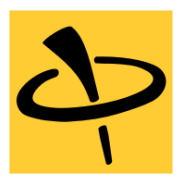

EasySpin – *by Stefan Stoll*

MATLAB toolbox for simulating and fitting Electron Paramagnetic Resonance (EPR) spectra.

- I *De-facto*-Standard für die EPR-Spektrensimulation
- I Komplett kommandozeilenbasiert
- Implementiert viele verschiedene Algorithmen
- I Gemeinsame Schnittstelle für alle Simulationen

#### Allgemeines zu Matlab Was man mit Matlab u.a. alles machen kann

**JNI<br>REIBURG** 

#### Toolboxen mit grafischen Schnittstellen

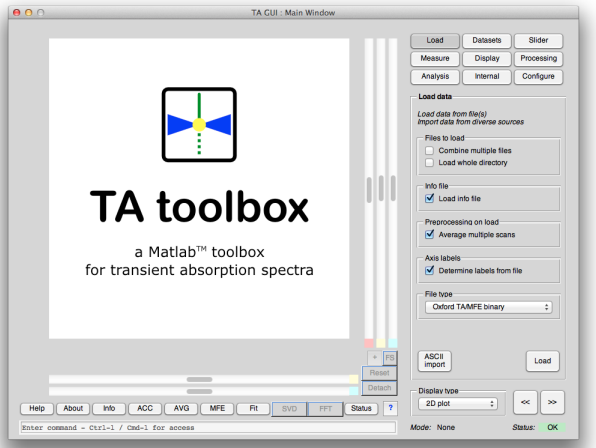

- <span id="page-9-0"></span>Matlab ist in Baden-Württemberg über eine Landeslizenz an allen Universitäten verfügbar.
- Die Lizenz erlaubt die Installation auf privaten Computern.
- I Zum Bezug muss auf der MathWorks-Seite ein persönliches Konto angelegt werden.
	- Dazu ist eine Uni-Email-Adresse zwingend notwendig.
- Details auf den Seiten des Rechenzentrums

#### Seite des Rechenzentrums

[https://www.rz.uni-freiburg.de/services/beschaffung/](https://www.rz.uni-freiburg.de/services/beschaffung/software/matlab-landeslizenz) [software/matlab-landeslizenz](https://www.rz.uni-freiburg.de/services/beschaffung/software/matlab-landeslizenz)

#### <span id="page-10-0"></span>Stärken

- I Relativ einfach erlernbar
- **Mächtig**
- interaktive Kommandozeile
- Integration aller Komponenten in einer GUI
- I Ausführliche Hilfe
- I Online-Plattform zum Austausch von Code und Tipps
- Gut geeignet für "Rapid Prototyping": Schnell (halbwegs) vernünftige Ergebnisse
- ☛ Es gibt gute Gründe, warum Matlab/Simulink de-facto-Standard in den Ingenieurswissenschaften ist.

#### Stärken und Schwächen von Matlab Alternativen zu Matlab

#### Schwächen

- Kommerziell (I): teuer
	- Akademische Einzelplatzlizenz: ca. 1000 EUR
	- Pro kommerzieller Toolbox zusätzlich ca. 300-400 FUR
	- Zzgl. jährlicher Lizenzkosten
- I Kommerziell (II): Abhängigkeit von MathWorks
	- Halbjährlich neue Versionen
	- Keine garantierte Abwärtskompatibilität
	- Keine garantierte Unterstützung alter Plattformen
- Langsam
	- Nicht für zeitkritische/-aufwändige numerische Rechnungen
	- Nur über Einbindung von C/Fortran-Code

#### Stärken und Schwächen von Matlab Alternativen zu Matlab

#### Alternativen (I): Ähnlich einfach zu benutzen

- **GNU Octave** 
	- weitgehend kompatibel zu Matlab
	- mittlerweile (seit 2015) ebenfalls mit GUI
- Python mit SciPy/NumPy
	- vollwertige Programmiersprache
	- SciPy/NumPy u.a. von ehem. Matlab-Nutzern entwickelt
- I Julia
	- Programmiersprache speziell für technische Berechnungen
	- Fokus auf hoher Geschwindigkeit
- ☛ alle mit interaktiver Kommandozeile

#### Alternativen (II): Schnell

- $\triangleright$  C/C<sub>++</sub>
	- C++ bietet moderne Techniken wie Objektorientierung
- $\blacktriangleright$  Fortran
	- unübertroffene Geschwindigkeit numerischer Rechnungen
- ☛ Erfordert vertiefte Kenntnis von Programmierung (Fokus weniger auf Anwendung als auf Programmierung)
- ☛ Standard-Bibliotheken für lineare Algebra (LAPACK/BLAS) sind in Fortran geschrieben (werden in Matlab verwendet)
- ☛ Letztlich kommt es auf die Problemstellung und die eigenen Fähigkeiten an.

#### <span id="page-14-0"></span>Ein erster Blick auf das Arbeiten mit Matlab

- Matlab ist eine "integrierte Entwicklungsumgebung" (IDE)
	- Bringt alles zur Arbeit Notwendige mit
	- Das Meiste spielt sich in einem Fenster ab.
- Einzelne "Teile" von Matlab
	- Hauptfenster (mit Kommandozeile, ...)
	- Editor (für die Programmierung)
	- Abbildungen (Grafikfenster)
- Zwei Arbeitsmodi
	- Befehle direkt auf der Kommandozeile eingeben
	- Befehlslisten in Skripten/Funktionen

#### <span id="page-15-0"></span>Matlab – eine praktische Einführung Das Matlab-Hauptfenster

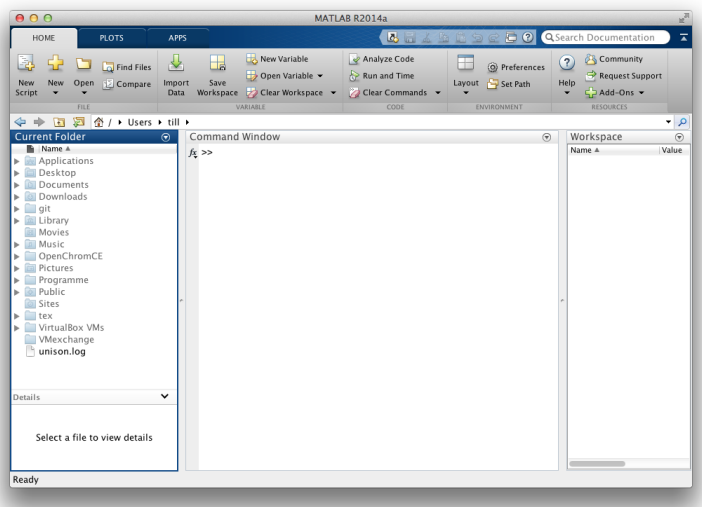

**JNI<br>REIBURG** 

#### Elemente des Matlab-Hauptfensters

- $\blacktriangleright$  Command Window
	- .Kommandozeile"
	- Das Fenster, in das Befehle direkt eingetippt werden.
- $\blacktriangleright$  Workspace
	- Übersicht über die momentan definierten Variablen
- **Current Folder** 
	- Anzeige des aktuellen Verzeichnisses
- $\blacktriangleright$  Command History
	- Übersicht über die Befehlshistorie
- ☛ Es gibt darüber hinaus noch weitere Fenster und Elemente, z.B. den Editor, Abbildungen, ...

#### <span id="page-17-0"></span>Matlab – eine praktische Einführung Der Matlab-Editor

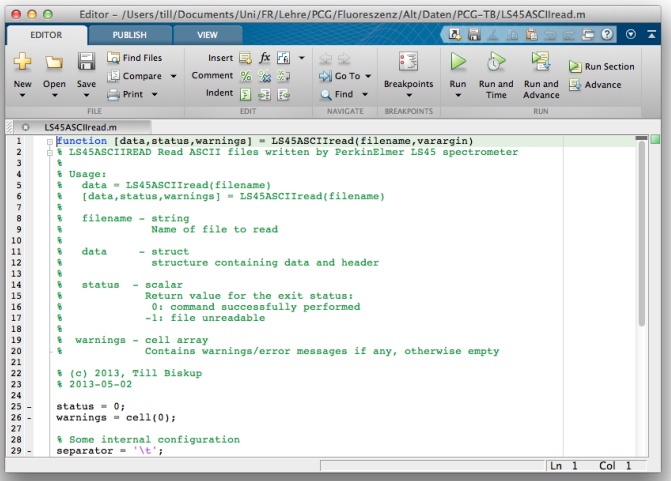

# Matlab – eine praktische Einführung

Das Matlab-Abbildungsfenster

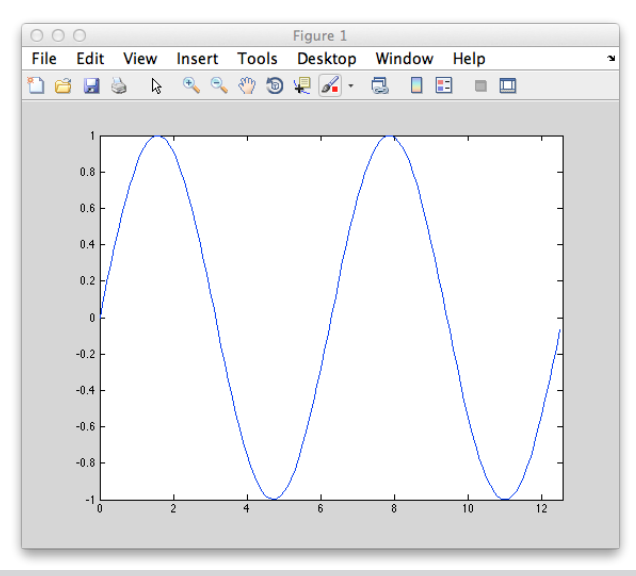

#### Matlab – eine praktische Einführung Das Matlab-Abbildungsfenster

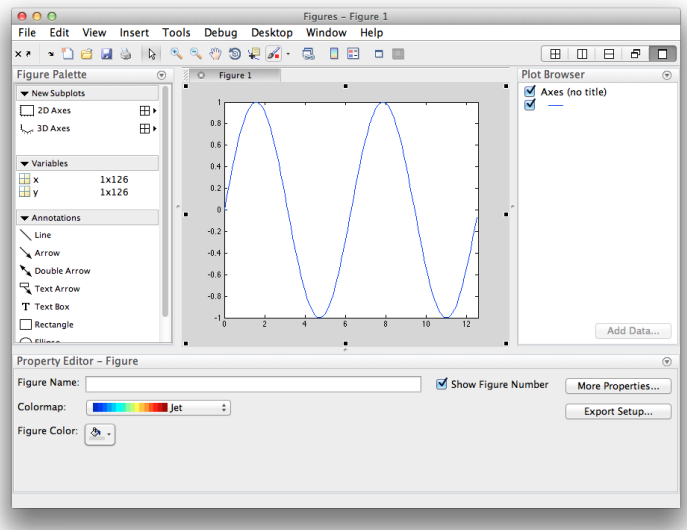

#### Das Matlab-Abbildungsfenster

- Alle Eigenschaften über Kommandozeile steuerbar
	- Hilfreich für die automatisierte Erstellung von Abbildungen
	- Manches weder intuitiv noch trivial
- $\blacktriangleright$  Achsenbeschriftungen
	- Auf korrekte Formatierung achten
	- $\blacksquare$  Matlab unterstützt grundlegende LAT<sub>EX</sub>-Befehle
- **Export** 
	- Matlab unterstützt Export in Bitmap- und Vektorformate
	- Viele Einstellungen weder intuitiv noch trivial
- ☛ Abbildungen werden in einer eigenen Lektion behandelt

#### Matlab – eine praktische Einführung Das Matlab-Hilfefenster

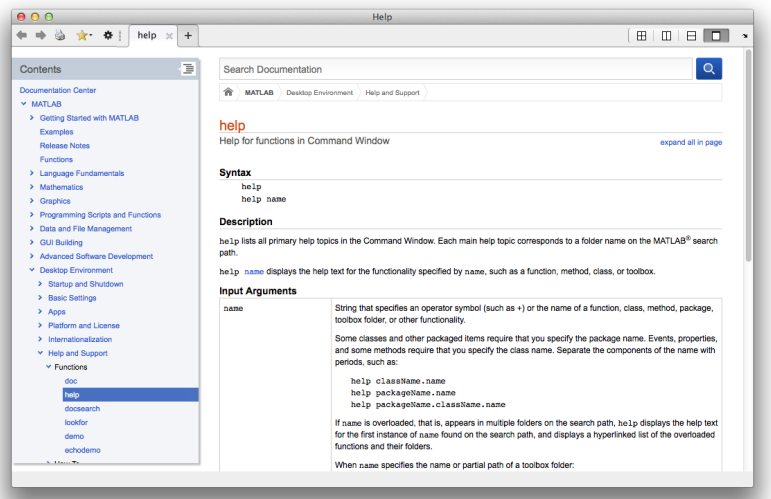

**JNI<br>REIBURG**<br>L

#### Man lernt nur durch Anwendung

- Matlab macht es dem neuen Nutzer leicht
	- Alles in einer grafischen Oberfläche
	- Schnelle Erfolge gewährleistet
	- Einfache Syntax
	- Einfach zu erlernende Sprache
	- Anwendungs-/lösungsorientiert
- Ab jetzt wird es praktisch
	- Matlab ist von den Pool-Rechnern aus nutzbar
	- Jeder Studierende der Universität hat Zugriff über die Landeslizenz

☛ Der Kurs fokussiert auf die praktische eigene Arbeit.

#### <span id="page-23-0"></span>**Satz**

Man muss nicht alles wissen, sollte aber wissen, wo es steht.

- I Programmieren lernen ist wie eine Sprache lernen.
- I Grundlegende Sprachkonzepte müssen bekannt sein.
- Details können in der Dokumentation nachgeschlagen werden.
- ☛ Kenntnis der vorhandenen Dokumentation und wie man sie nutzt.

ں<br>ב

#### <span id="page-24-0"></span>Offline verfügbar

- Eingebaute Hilfe in Matlab
	- help <Befehlsname> (auf der Kommandozeile)
	- doc <Befehlsname> (eigenes Fenster, ausführlicher)
- I Handbücher zu Matlab und kommerziellen Toolboxen
	- mittlerweile nur noch elektronisch als PDF-Dokumente
	- Zugriff nur mit Konto bei der MathWorks-Seite
- **Bücher**
- I Kollegen, Betreuer, Freunde

#### Hilfe zur Selbsthilfe Hilfe und Dokumentation

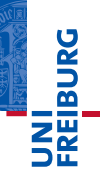

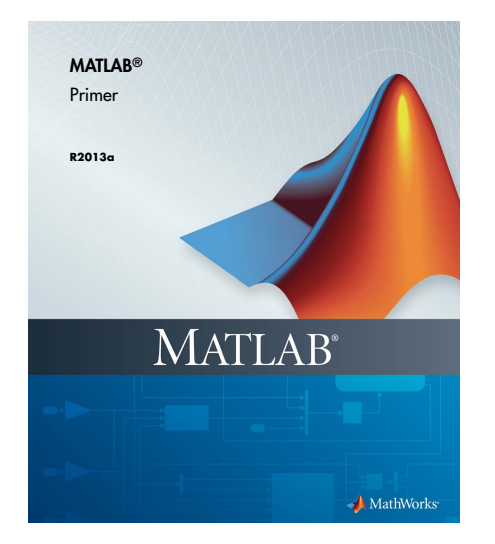

#### **Inhalte**

- Quick Start
- $\blacktriangleright$  Language Fundamentals
- **Mathematics**
- Graphics
- **Programming**

#### Hilfe zur Selbsthilfe Hilfe und Dokumentation

#### Online verfügbar

- I MathWorks-Webseite
	- Webcasts (kleine Filme) zur Einführung
	- Matlab Central
	- Matlab File Exchange
- I <http://undocumentedmatlab.com/>
	- Richtet sich eher an Experten
	- Sehr viele Interna zu Matlab
- (manche) Kollegen, Betreuer, Freunde
- <http://lmgtfy.com/>

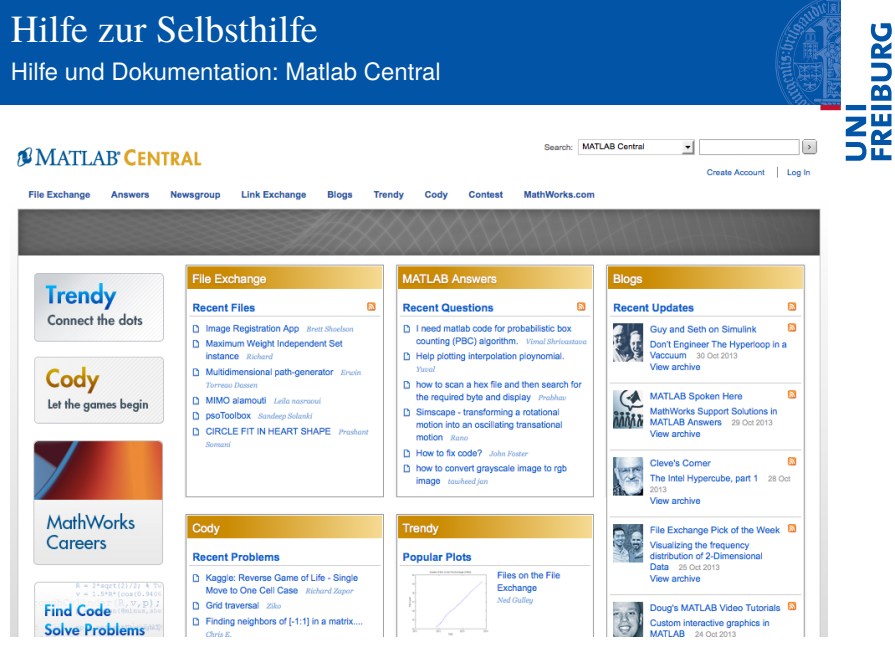

<http://www.mathworks.com/matlabcentral/>

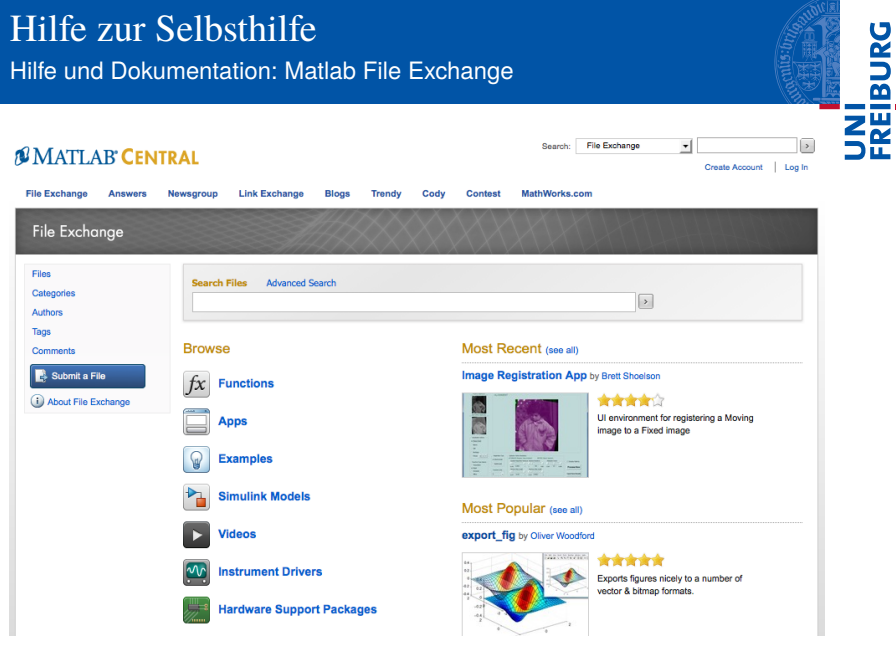

<http://www.mathworks.com/matlabcentral/fileexchange/>

- 1

#### <span id="page-29-0"></span>Ein Wort zu "Google-Lösungen"

- I Code immer erst verstehen und dann einsetzen
- I Schwarm-Intelligenz sorgt meist nicht für bessere Code-Qualität.
- I Google verhilft zu schnellen Lösungen aber: Oft sind "offizielle" oder spezifische Quellen besser.

☛ Viele Wege führen nach Rom. Man kann von anderen viel lernen, sollte sich aber immer die Mühe machen, deren Code zu verstehen.

Ausblick Wie geht's weiter?

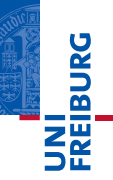

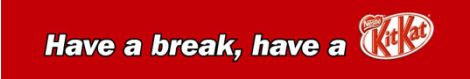

*...gleich geht's weiter*

#### Vorschau: Interaktive Kommandozeile

- I Grundaspekte der Programmierung
- I Matlab als Taschenrechner
- Weitere Aspekte
- I Kosmetik und Komfort